## 针对非计算机专业学生的 《MATLAB 实践》课程设计

上海交通大学学生创新中心 赵伟明 薛万坤

摘 要:《工程实践》是我校一门面向全校各类理、工、商、农类专业的必修课程。此前,课程中会教授 16 课时的电类相关 LabVIEW 模块。由于此模块与非计算机专业同学们专业情况不符,且学习之 后也没有可以使用的地方,导致同学们对此模块很难提起兴趣。基于此情况,我们为非计算机专 业学生设计了《MATLAB 实践》模块。此模块包含16 课时的 MATLAB 基础理论与实践内容,相 关练习题以及测试。开设《MATLAB 实践》模块后,学生们的兴趣以及对于课程的评价也相应提高。 关键词:工程实践 MATLAB 非计算机专业 实践教学 文章编号:2095-6711-09-2021-18-0017

一、引言

《工程实践》是我校面向是我校一门面向全校各类理、 工、商、农类专业的必修课程。《工程实践》课程分为 A 类与 B 类,A 类课程针对计算机、电类、能源与能动等相关 专业, 使用项目式教学方法, 教学内容主要包括: 车工、铣 工、钳工、数铣、数车、钣金、CAD、Arduino/ 树莓派、激 光切割、3D 打印。课程结束时,学生应组队完成一个尽量 利用课程内容的项目。B 类课程针对其他学科的学生,例如 商科、农学、化学与化工、生物医学工程等。采用模块化教 学,教学内容包括:元器件认知与焊接、CAD、铣工 / 磨工, 车工,钳工,Arduino 电子创意实践等。

此 前《 工 程 实 践》B 类 课 程 中 会 教 授 16 课 时 的 NI LabVIEW 模块(下文中简称"LabVIEW")。LabVIEW 是 由美国国家仪器(NI)公司研制开发的一种程序开发环境, 其使用的是图形化语言编写程序,产生的程序是框图的形 式。LabVIEW 软件可以用在测试测量、控制与电子仿真等 众多方面。 但由于商科、农学等专业的学生学习 LabVIEW 之后,除了在课堂上可以进行相关实验之外,在其相关专业 没有可以继续学习或者使用此软件的机会。这导致学生对 LabVIEW 模块很难提起学习兴趣,也导致对于此模块的教 学评价分数较低。基于发展新时代《工程实践》课程的需求, 我们为该课程 B 类加入了 MATLAB 模块。

MATLAB 是一款由 MathWorks 出品的一款集多方面功 能于一体的软件,该软件提供了众多内置的函数与工具包。 MATLAB 在世界范围内有着广泛的用户,软件主要面对科 学计算、可视化以及交互式程序设计的高科技计算环境。它 将数值分析、矩阵计算、科学数据可视化以及非线性动态系 统的建模和仿真等诸多强大功能集成在一个易于使用的视窗 环境中,为科学研究、工程设计以及必须进行有效数值计算 的众多科学领域提供了一种全面的解决方案,并在很大程度 上摆脱了传统非交互式程序设计语言的编辑模式。 对于商 科、农学以及其他专业的学生,学习 MATLAB 可以在其后 续学习中为其进行数据计算与数据分析提供大量帮助,也可

以通过编程将相关的操作自动化流程化。

基于此情况,我们为非计算机专业学生设计了《MATLAB 实践》模块。此模块旨在帮助学生快速入门 MATLAB 软件 及其编程,为以后在其专业继续学习 MATLAB 的数据计算、 数据处理与数据分析打下基础,并鼓励学生学习其他相关的 MATLAB内容。课程模块包含 16 课时的MATLAB基础理论、 实践内容、相关练习题及测试。

二、MATLAB 教学设计

1. 理论教学内容

《MATLAB 实 践》 模 块 包 含 的 理 论 教 学 内 容 有: MATLAB 介绍、命令与数据处理、函数、绘制数据图、 MATLAB 脚本、逻辑决策与循环。理论教学内容通过对于 MATLAB 的介绍, 循序渐进地让学生对此软件产生整体印 象,之后通过教授 MATLAB 语言让同学们获得较实用的知 识。

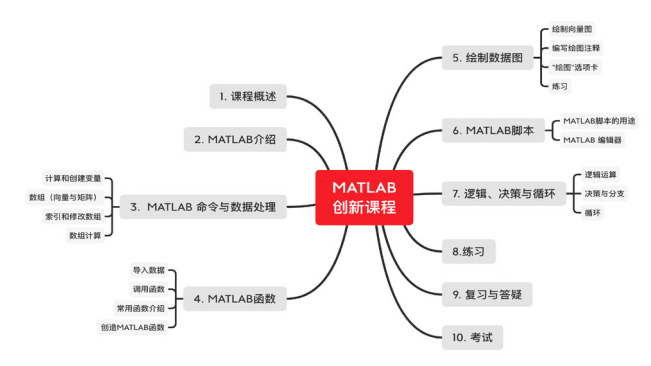

图 1 MATLAB 实践模块教学内容

命令与数据处理的内容会让学生对于命令有一定程度的 掌握。其内容主要包括:计算与创建变量、数组、索引和修 改数组以及数组计算。通过讲授基本数学运算、数学函数以 及矩阵运算, 例如使用 ones、zeros 等函数来创建矩阵, 让 学生从自己熟悉的知识出发, 通过简单的命令,逐渐深入 到常用的数学函数;再通过复习线性代数里矩阵的加法与乘 法来熟悉 MATLAB 中的矩阵运算命令。这一章节是课程的 主要章节,学生通过学习此章节可以快速地熟悉 MATLAB

软件,并可以在交互命令区内进行命令书写与运行。

MATLAB 函数章节主要介绍如何使用 MATLAB 进行数 据的导入、如何调用函数以及如何自己写一个函数。在此章 节,学生将学会使用save命令与load命令来保存与导入数据, 并根据函数模板创建自己的函数。完成此章内容之后,学生 应了解如何将数据导入 MATLAB 工作区、了解 function 关 键字,并可以编写自己的函数并调用。

绘制数据图章节主要内容为:绘制向量图、编写绘图 注释以及介绍绘图选项卡。会教授学生使用 plot 命令绘制 向量图、plot 中格式字符的使用、并使用其他命令(例如: title、legend 等)为图表增加标题或图例。

MATLAB 脚本一章主要介绍了编辑器的用法以及其与 直接输入交互命令的区别。让学生使用 MATLAB 编辑器进 行脚本编辑,并进行存储。

逻辑、决策与循环章节,为同学们讲授了布尔逻辑、if 语句、for 循环以及 while 循环。让同学们通过之前学习过 的布尔逻辑内容:符号比较、与、或、非等运算,逐渐熟悉 MATLAB 中的 if、for、while 以及 end 关键字。循环使用 1 至 100 加入的例子进行讲述,课程中也将 MATLAB 程序与 其他主流语言例如 C++、Python 的程序做对比,帮助之前有 其他编程语言学习经验的同学更快地理解与学习。

2. 课堂实践

除了理论内容之外,课程也安排了课内的实践。实践内 容主要使用 MathWorks 出品的《MATLAB 入门之旅》 在线 练习,学生们可以方便地进行在线互动练习。课程也与此练 习相互搭配,获得最好的练习效果。该练习中囊括了课程的 大部分内容,可以针对课程内容做实机训练。练习使用 Web 端实时脚本,可以让学生在完成题目后得到输出及反馈。很 大程度上提升学生练习的效率的同时也节省了教师判改练习 的时间。图 2 是该练习的界面,左半部分为题目,右半部分 为实时脚本输出的结果。

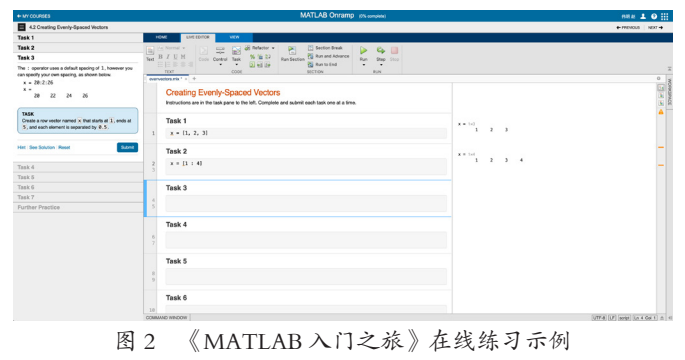

3. 练习题

我们也为学生提供了一套 MATLAB 练习题, 题型包括 选择题、填空题、编程题。练习题内容与每一章节相对应。 学生使用练习题可以查漏补缺,在讲解练习的时候既可以增 强与学生的互动,也可以对理论部分的知识点更加深入地讲 解。

4. 测试

为了对学生的学习情况进行考察,我们也设计了时长为 1 小时,满分为 100 分的测试题。学生在课堂上进行开卷测 试,也可以使用 MATLAB 软件进行辅助。测试共有 25 道 选择题,共 50 分;10 道判断题,共 20 分;2 道编程题,共 30 分。测试题覆盖了每一章节的内容,由易到难,其简单、 中等、困难的分值比例为 30:50:20。编程题分为两部分, 第一部分为绘图题, 学生应根据描述与图像编写程序; 第二 部分为较难的程序输出,考查学生使用嵌套循环的能力。

## 三、课程效果与分析

学生通过对于《MATLAB 实践》模块的学习,可以获 取到使用 MATLAB 的基本方法并熟悉常用函数的使用方法, 对于其专业学习有比较大的帮助。此《MATLAB 实践》模块, 已经有 50 班次,约 1500 人参加。主要囊括化学化工、药学、 环境科学、生物医学工程、工商管理等专业的本科一、二年 级学生。学生对于课程的兴趣相较于 LabVIEW 课程有极大 提升,且学生对于课程的评价、满意度均有提升。对 2020 年秋季学期的 366 名学生的有效成绩进行分析,其模块平均 分为 86.89 分,最高分为 100 分,最低分为 30 分。图 3 为 《MATLAB 实践》模块学生成绩分布,基本符合正态分布 曲线,说明测试题难易适中。

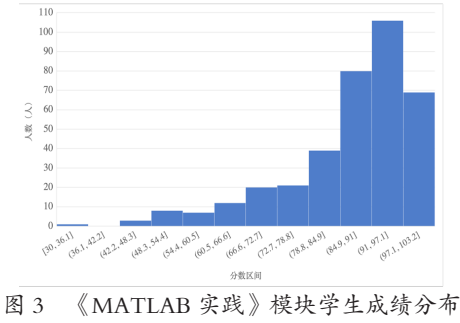

## 四、结束语

《MATLAB 实践》模块,是对于非计算机专业的学 生开发的 MATLAB 的入门课程,本课程将成为学生学习 MATLAB 及计算机编程的第一站。多数学生在完成课程学 习之后,可以在其本专业内使用相关知识进行数据处理以及 绘图。部分学生在学习了 MATLAB 软件使用方法以及编程 后,对计算机程序编写产生了极大兴趣。对于这些对计算机 编程有兴趣的同学也可以继续通过网络或我中心课程学习 MATLAB 相关或其他计算机编程内容。学生后续可以使用 MATLAB 在自己的专业中编写实用程序,也可以参加全国 大学生数学建模竞赛等一系列高水平竞赛。

## 参考文献:

- [1] LabVIEW\_百度百科. [EB/OL]. [2021-06-16]. https:// baike.baidu.com/item/LabVIEW/4165214
- [2] MATLAB\_百度百科. [EB/OL]. [2021-06-23]. https:// baike.baidu.com/item/MATLAB/263035
- [3] MATLAB入门之旅 MATLAB & Simulink 教程 . [EB/ OL]. [2021-06-24]. https://ww2.mathworks.cn/learn/ tutorials/matlab-onramp.html

作者简介: 赵伟明(1994—),男,汉族,陕西西安人,硕 士,助理实验师,研究方向:虚拟现实与增强现实、人机交 互与实验基础教学